# **INTERNATIONAL<br>POINT OF SALE**

## **Screen Explanation for Inventory Maintenance**

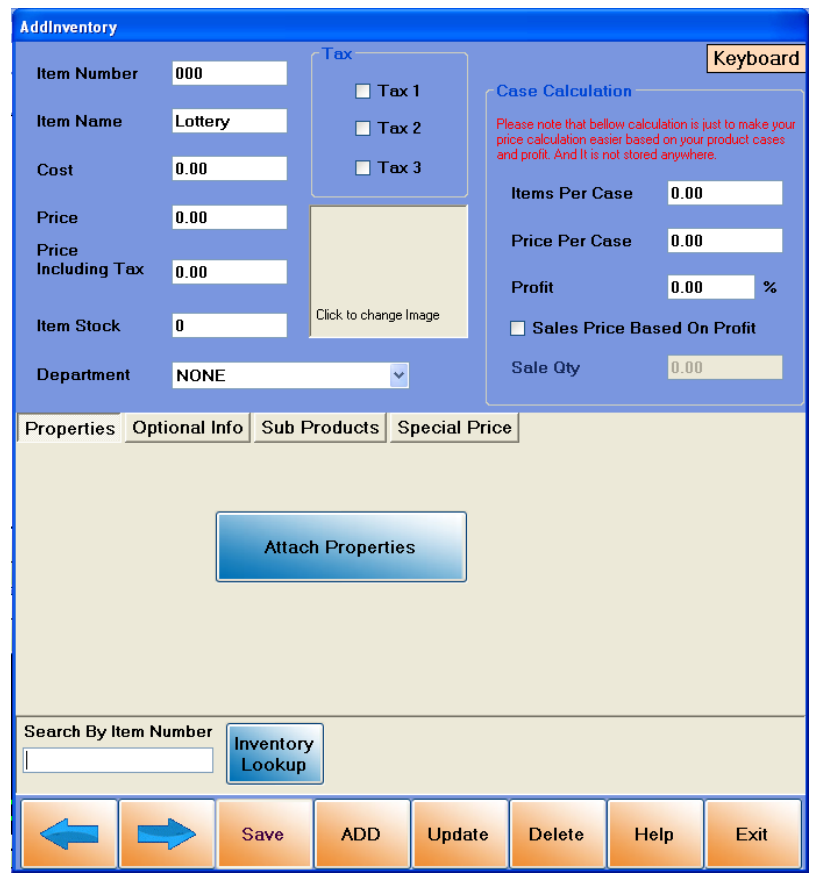

**This guide will explain every feature of Inventory Maintenance in detail. This will also use images to show every button's function.**

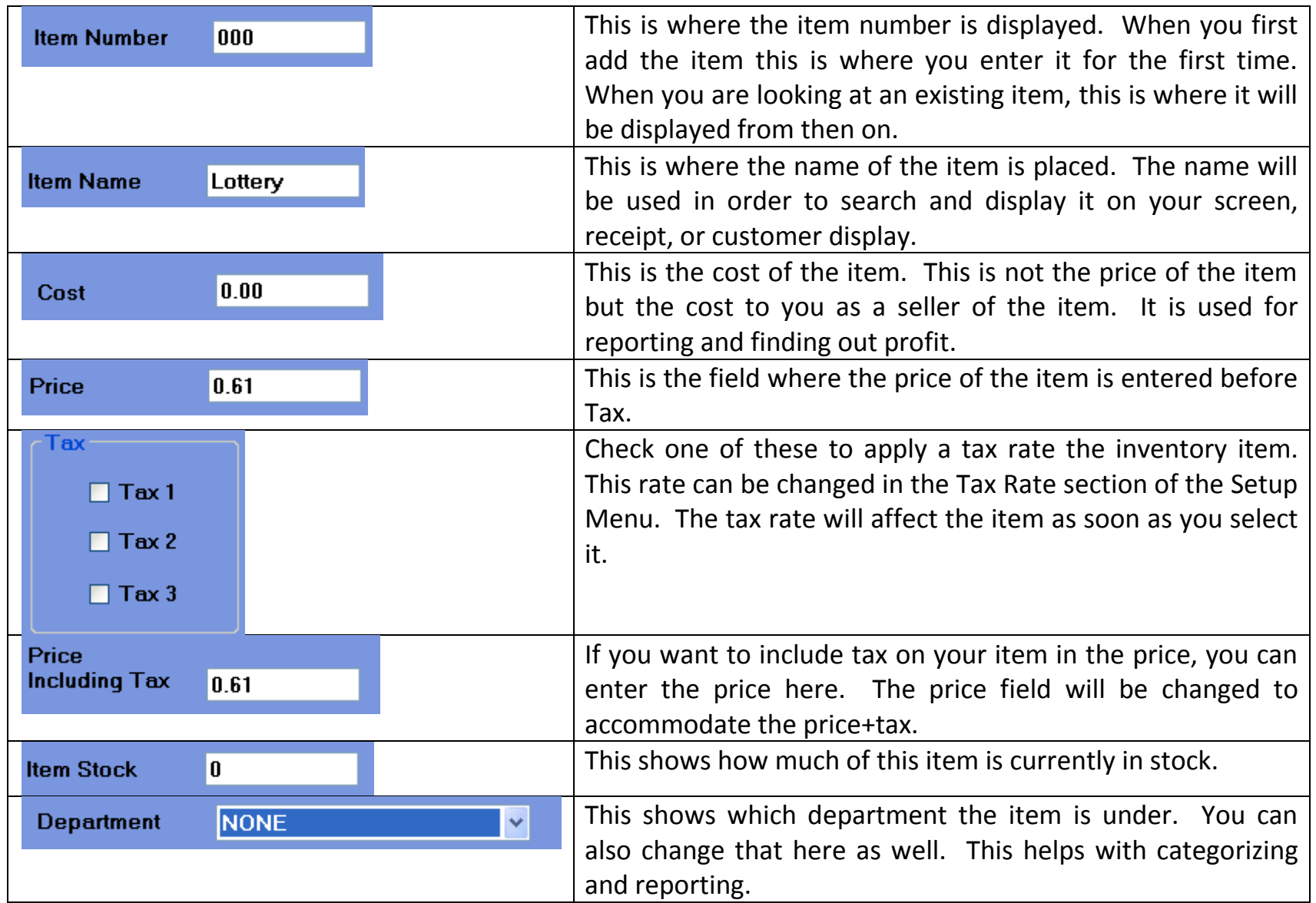

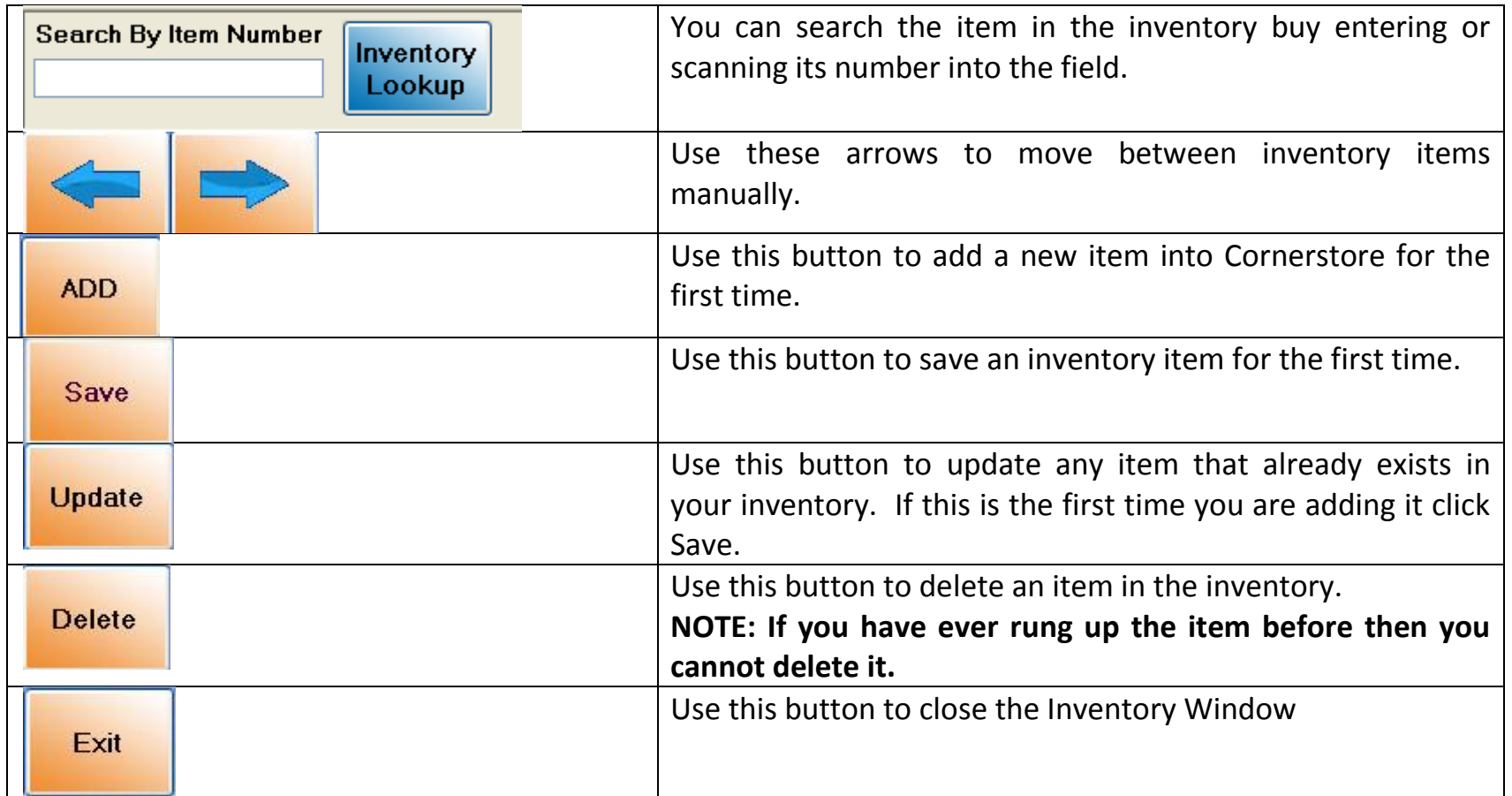

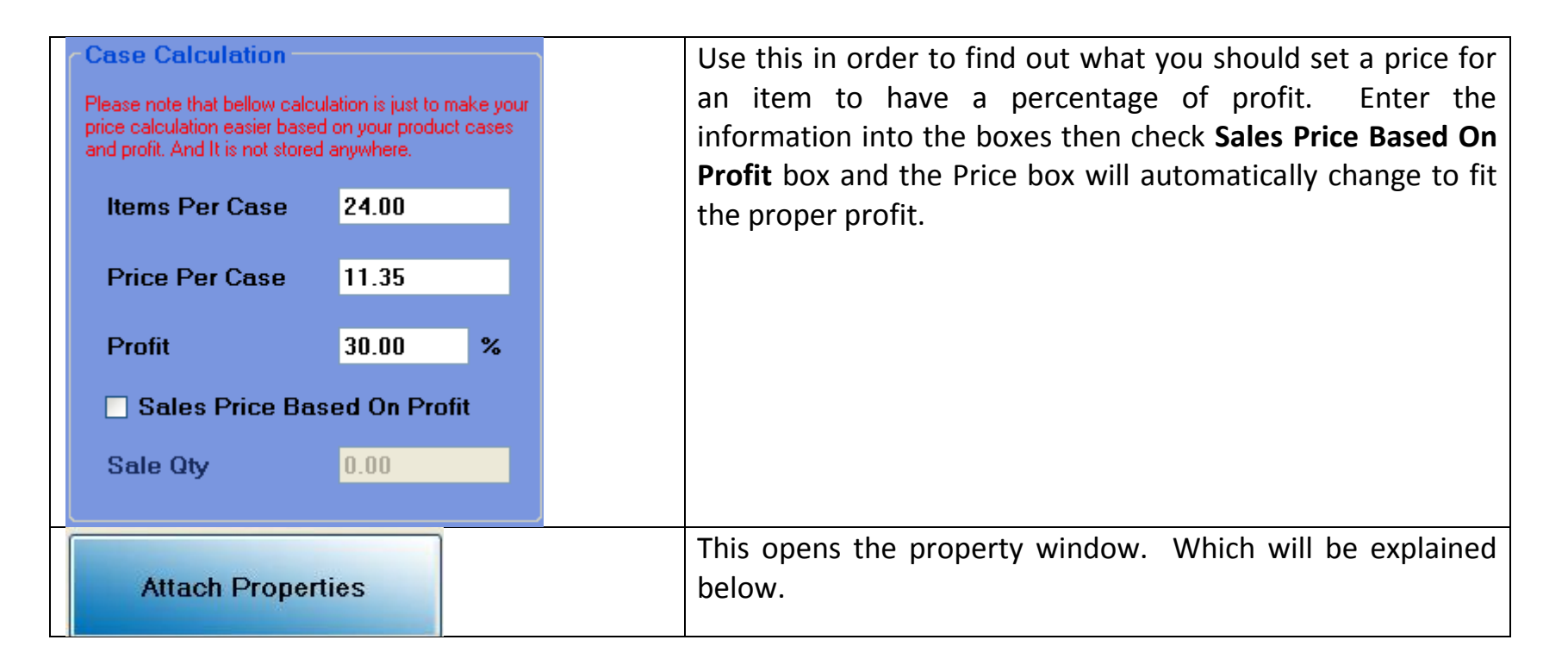

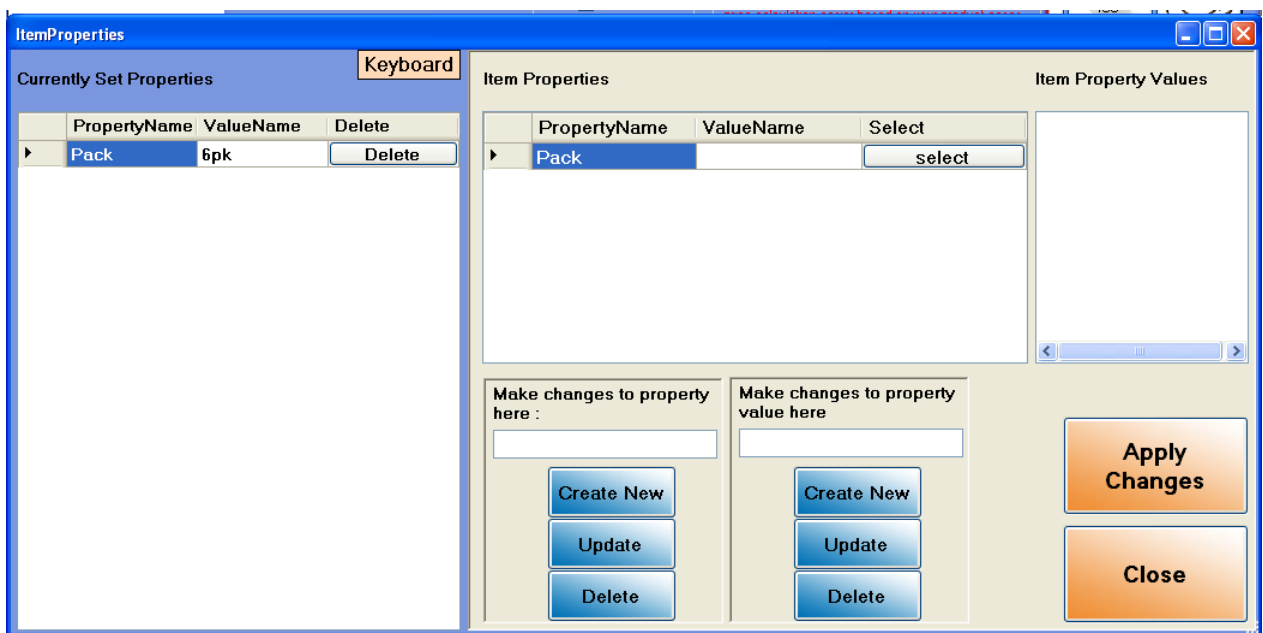

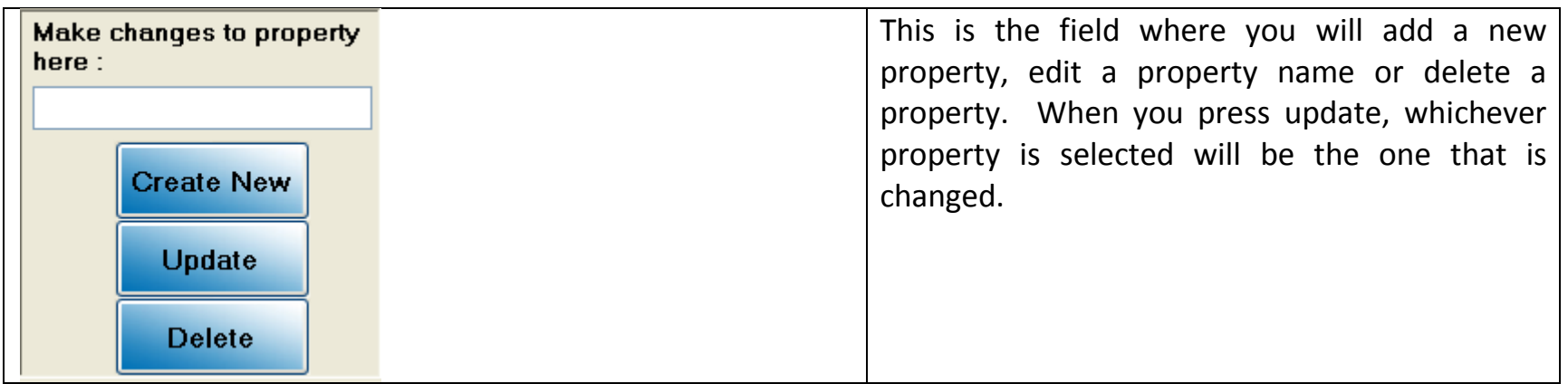

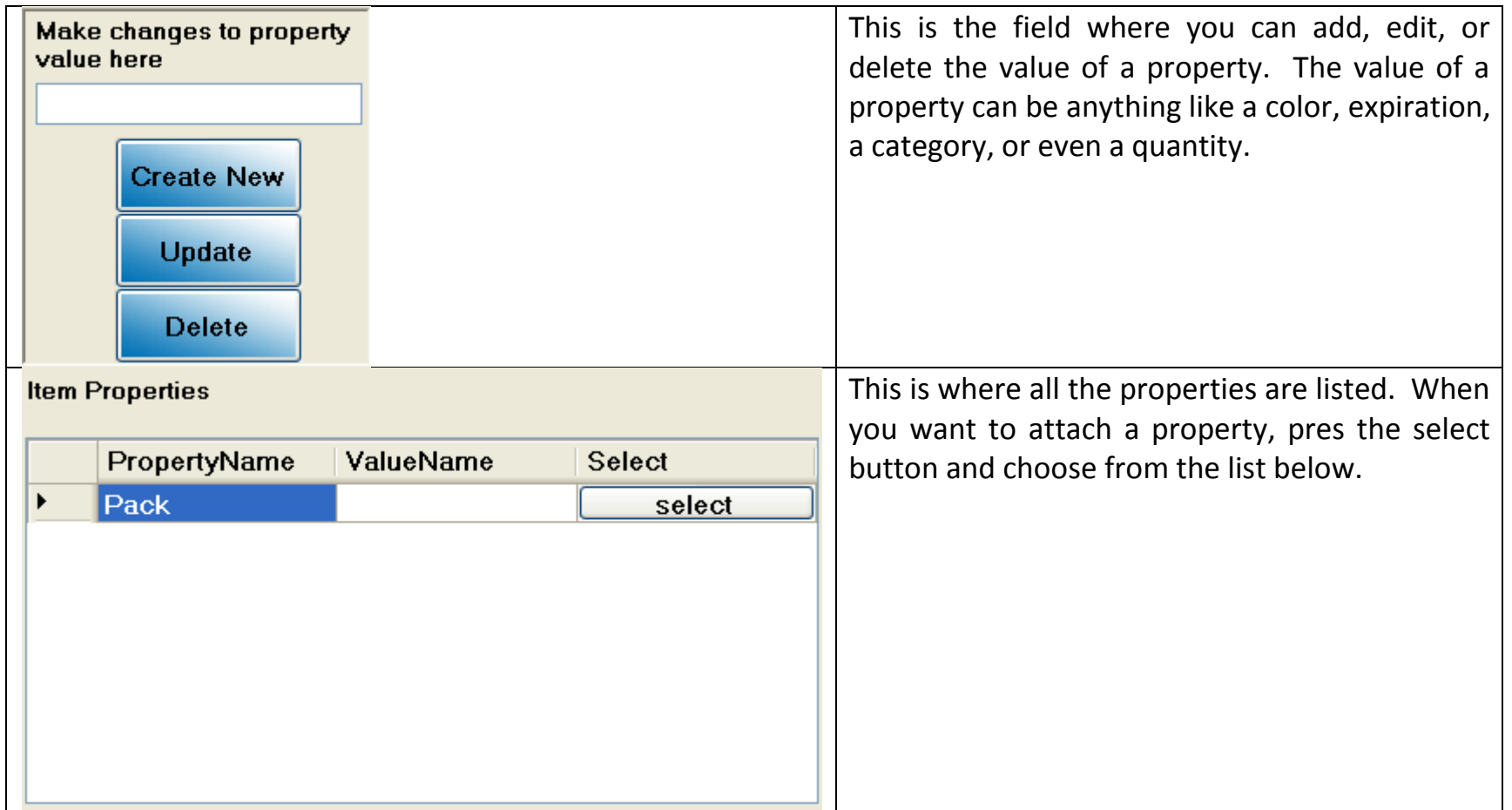

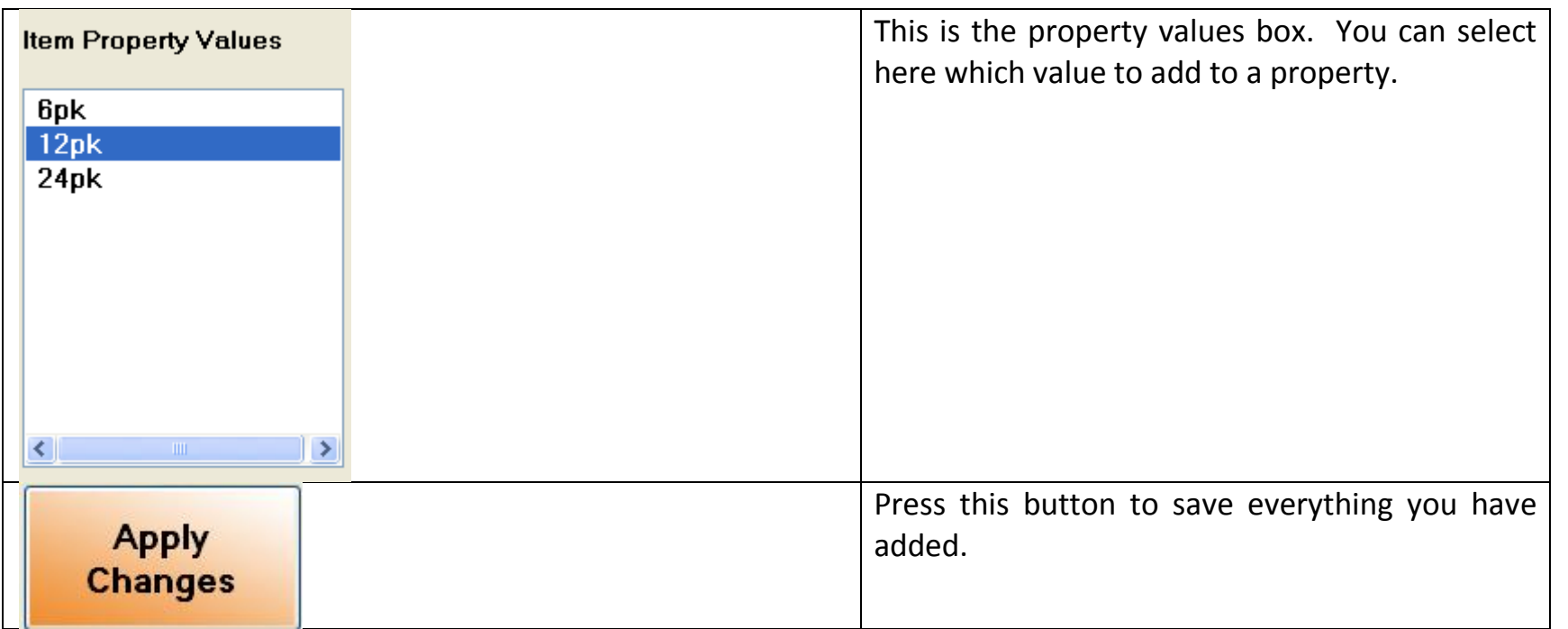

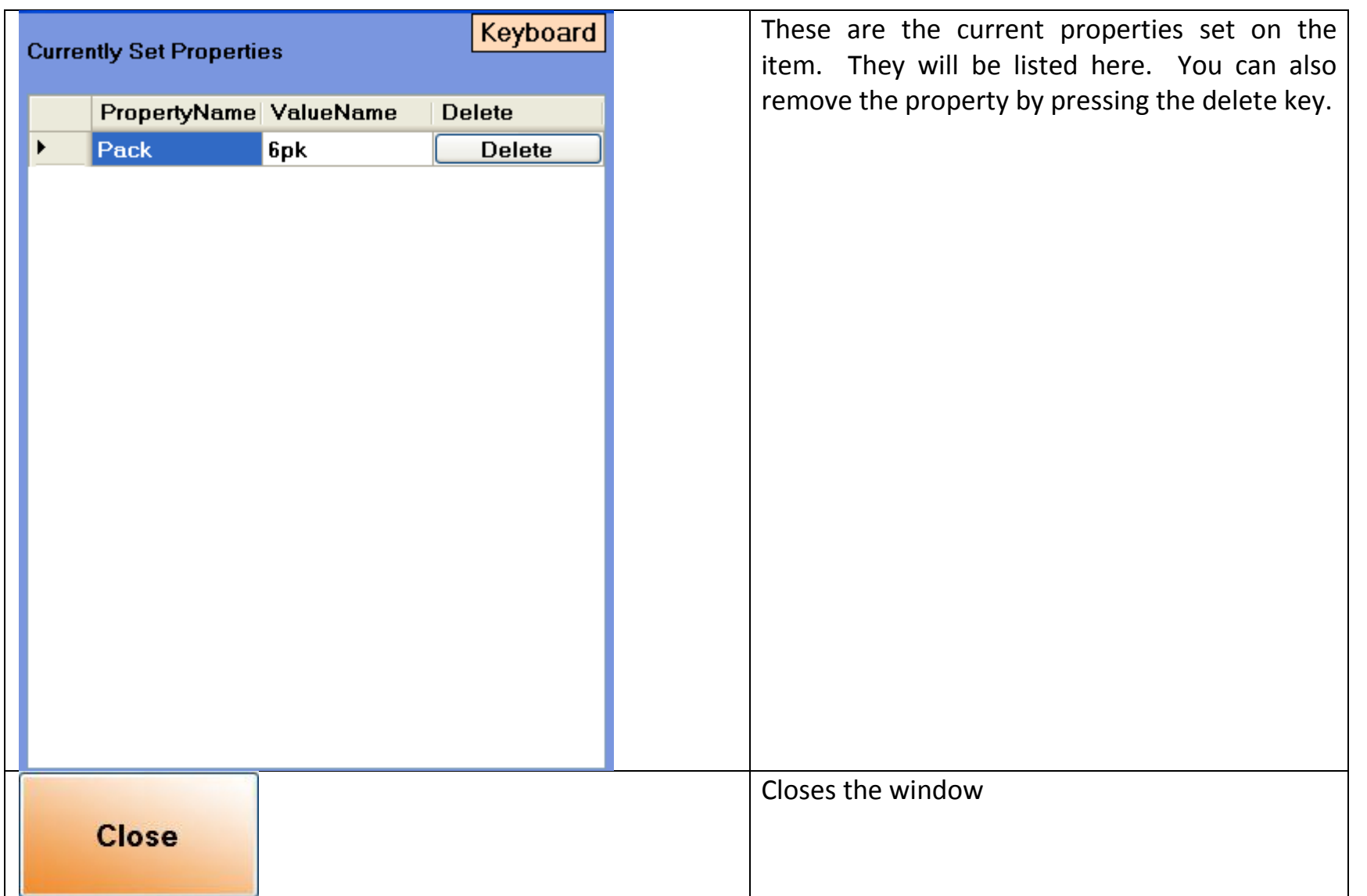

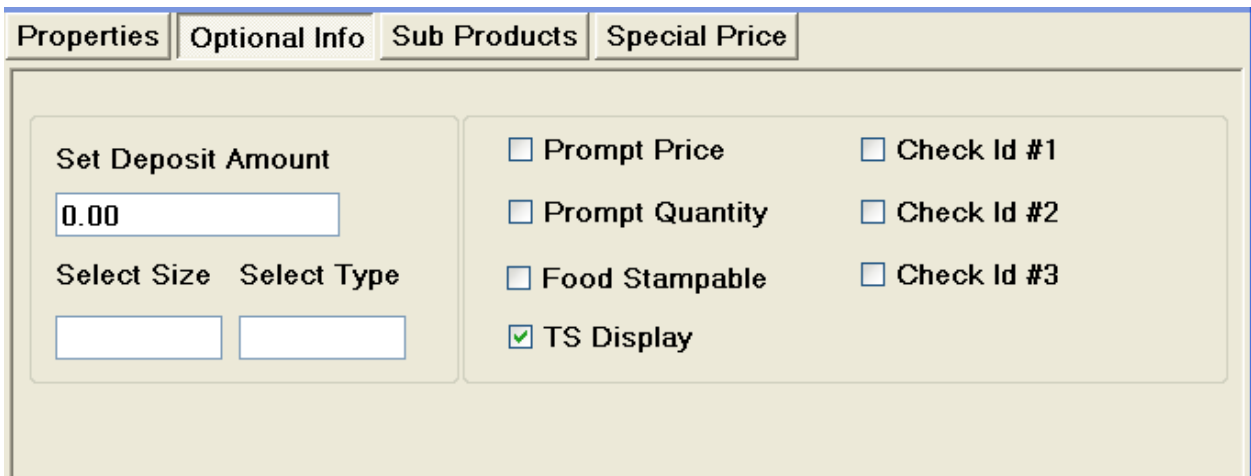

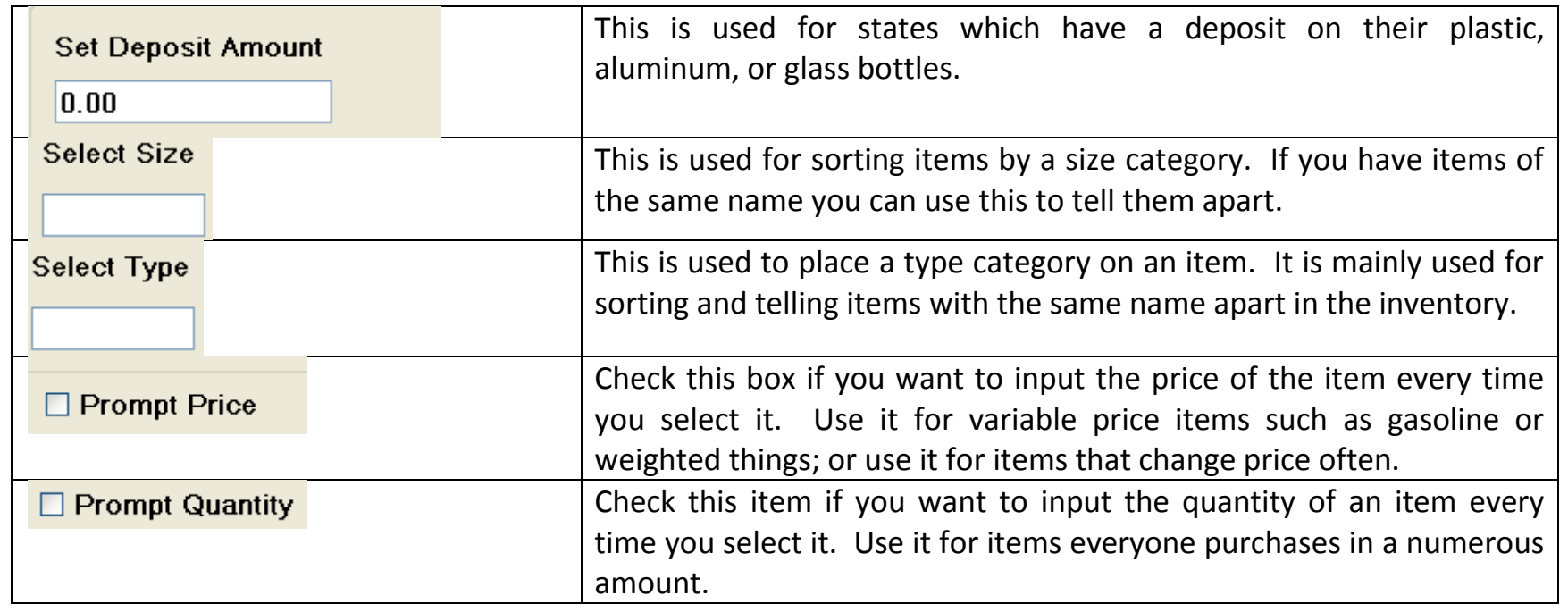

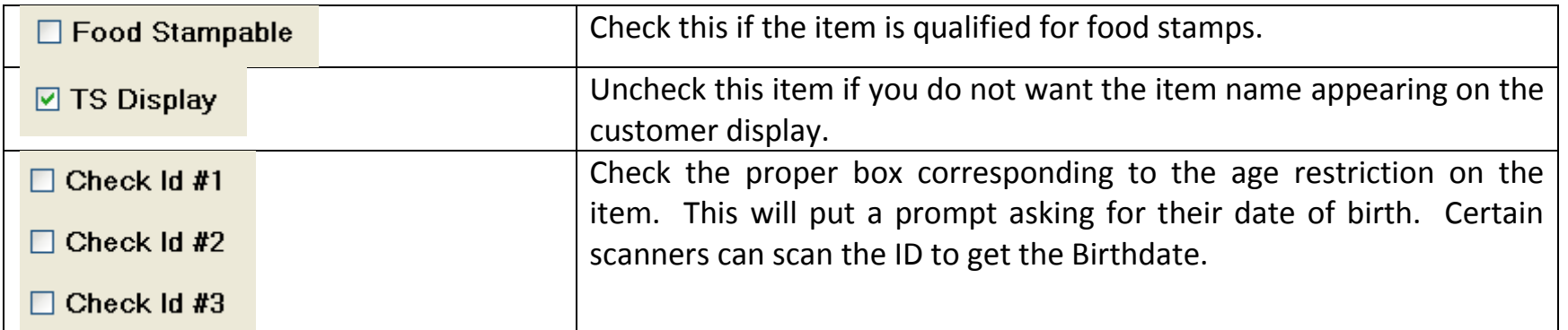

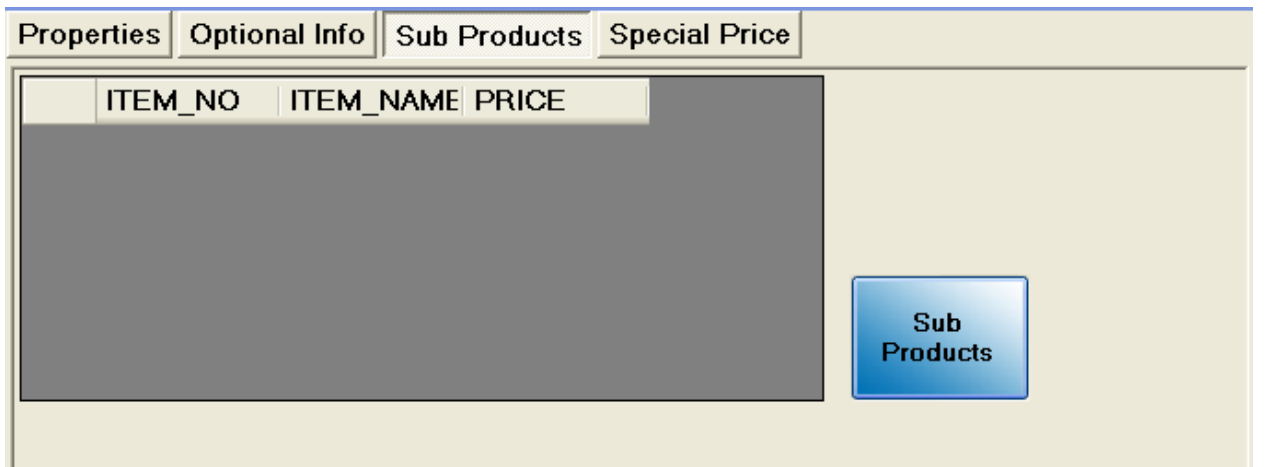

By pressing the sub products button, you can add a sub product to any inventory item. You can use these to have a "master" product, such as a brand of soda, then have sub products, like the flavors of the soda.

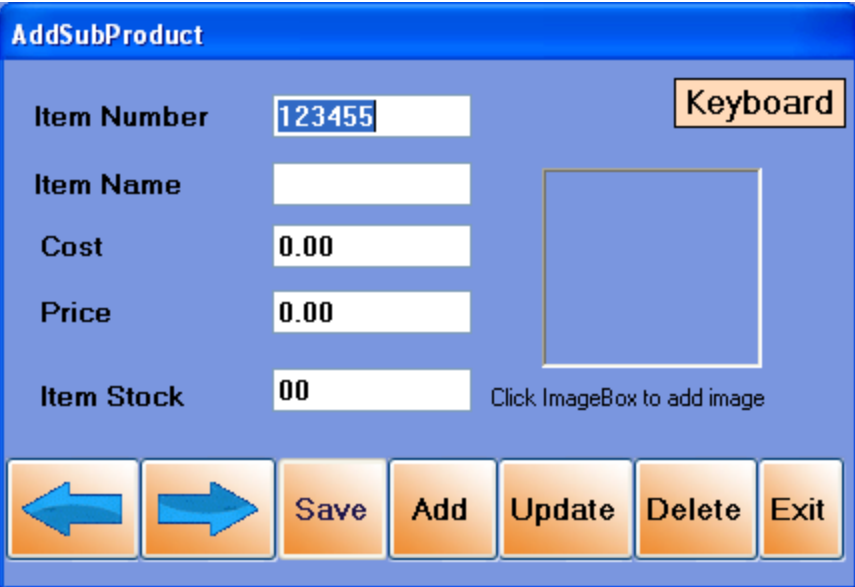

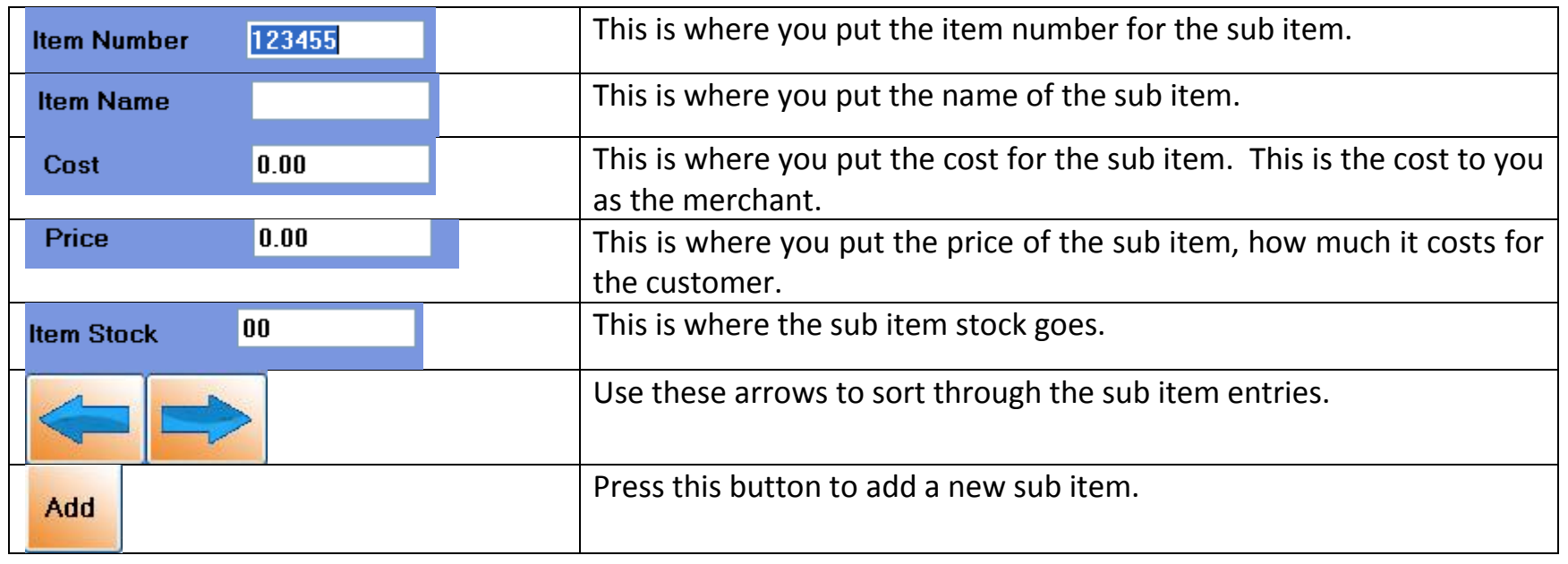

11 1-866-468-5767 or 201-928-0222 International Point of Sale

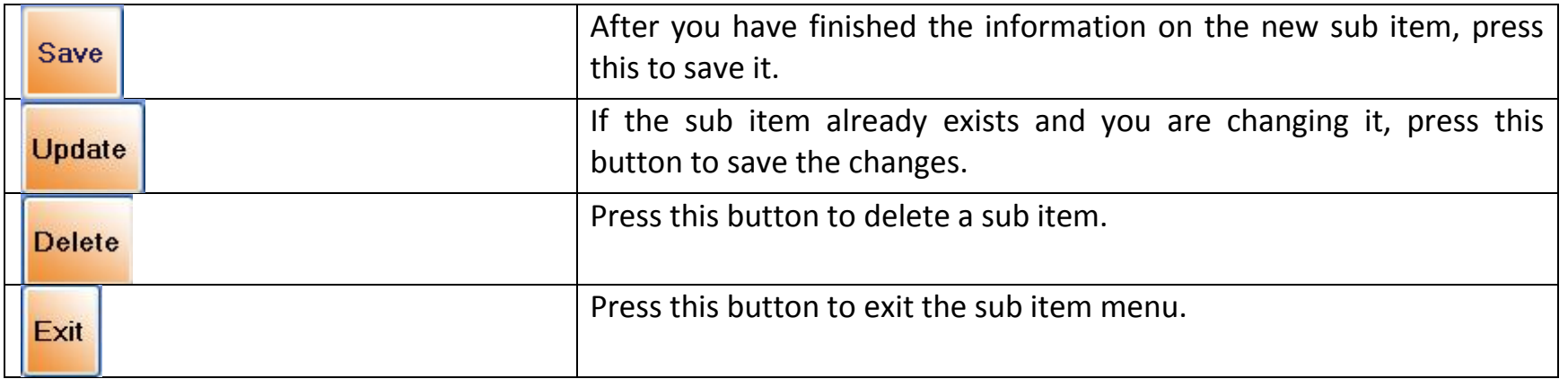

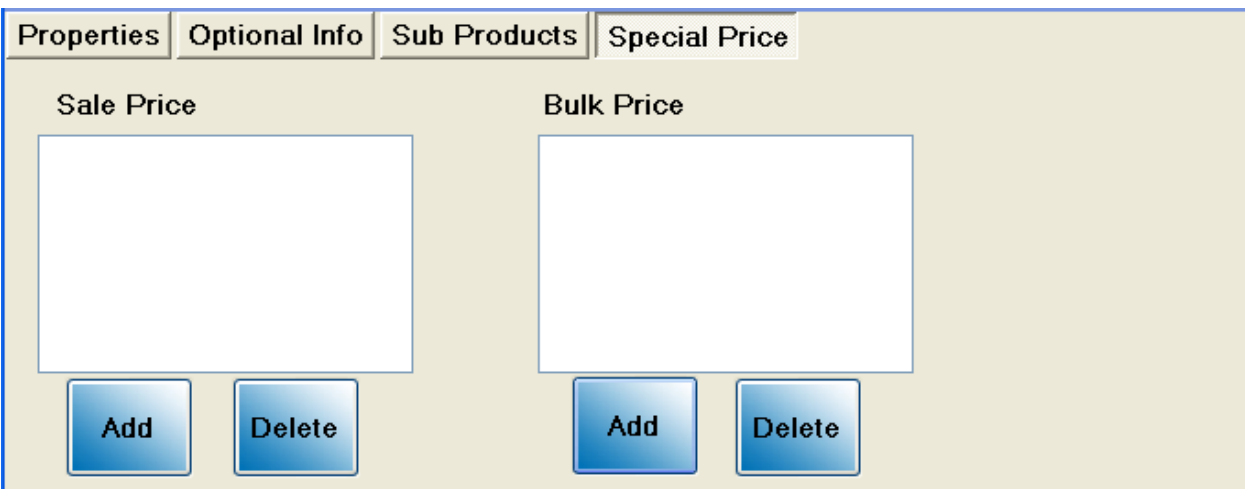

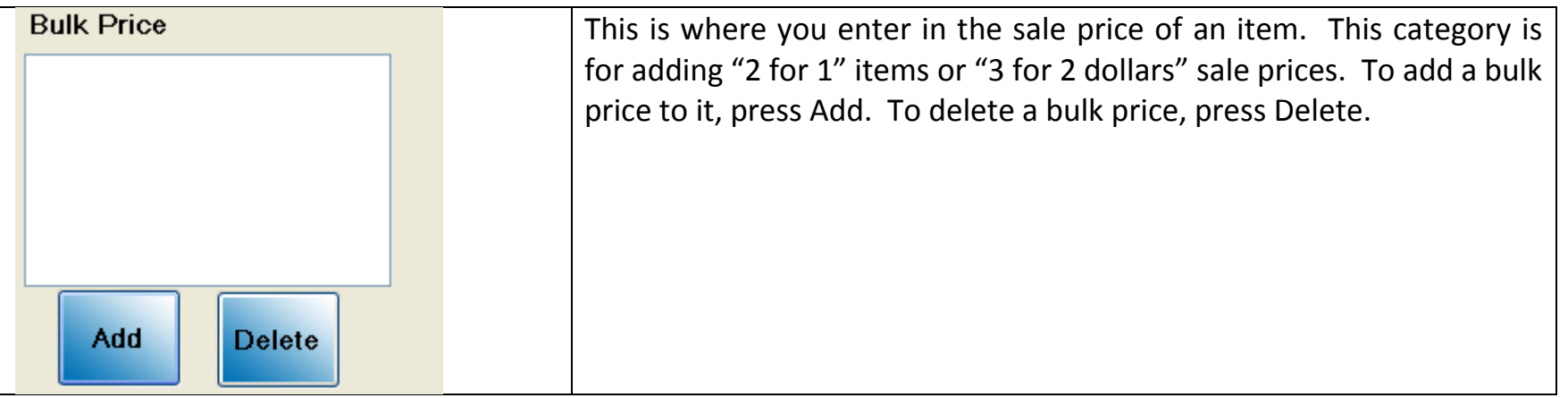

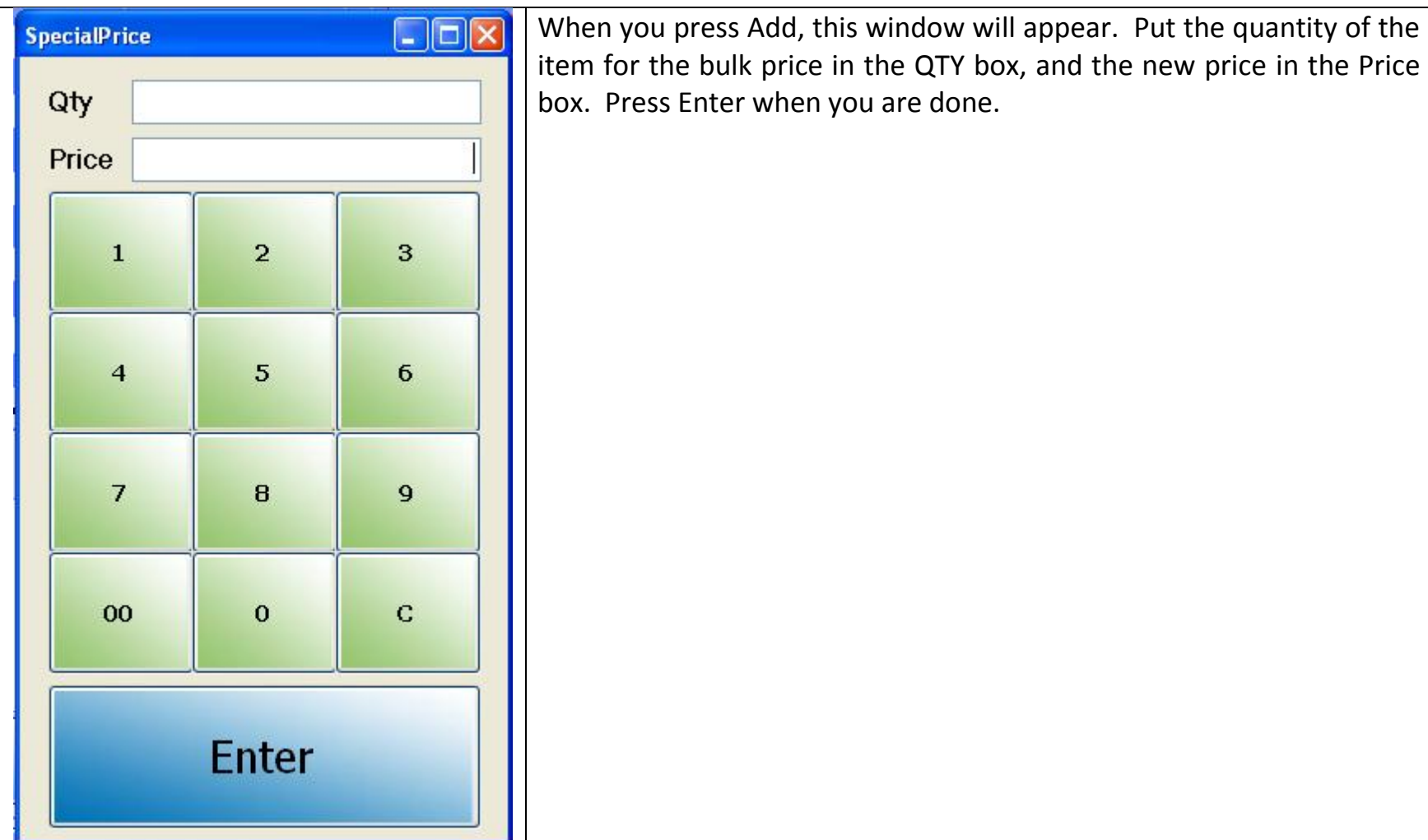